```
Correction du TP25
```
## Calcul intégral

## Exercice 1

1. Voici les instructions à entrer dans l'éditeur pour définir la fonction  $f$  sur Scilab :

```
function y=f(x)y=sqrt(1-x^2)endfunction
```
Pour tracer la fonction sur Scilab, on ajoute les instructions suivantes (dans l'éditeur ou la console) :  $-->x=0:0.01:1;$ 

 $\left(-\right)$ - $\left( \text{plot}(x,f) \right)$ 

On obtient la figure suivante :

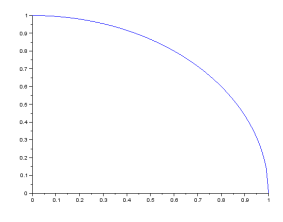

2. Si  $a = 0$  et  $b = 1$ , alors  $I_n = \frac{1}{n}$ n  $\sum_{n=1}^{\infty}$  $\frac{i=1}{i}$  $\int \frac{i}{2}$ n ). Voici la fonction SommedeRiemann1 pour calculer  $I_n$  :

```
function I=SommedeRiemann1(n)
    I=0for i=1:n do
        I=I+f(i/n)end
    I=I/nendfunction
```

```
3. On teste pour n = 100 et n = 1000:
```

```
-->SommedeRiemann1(100)
 ans =
    0.7801043
-->SommedeRiemann1(1000)
 ans =
    0.7848889
```
On remarque que plus *n* est grand, plus la valeur de  $I_n$  est proche de  $\frac{\pi}{4} \simeq 0.7853981$ .

4. Voici la fonction vitesse pour obtenir le plus petit entier naturel  $n$  tel que  $\Big| I_n - \frac{\pi}{4}$ 4  $\Big|$  < 10<sup>-3</sup> :

```
function n=vitesse()
           n=1while abs(SommedeRiemann1(n)-\%pi/4)\geq 10^{\degree}-3 do
                n=n+1end
      endfunction
On teste dans le console :
      -->vitesse()
       ans =
          513.
```
## Exercice 2

1. Voici les instructions à entrer dans l'éditeur pour définir la fonction  $q$  sur Scilab :

```
function y=g(x)y=(1/sqrt(2*\%pi))*\exp(-(x^2)/2)endfunction
```
Pour tracer la fonction sur Scilab, on ajoute les instructions suivantes (dans l'éditeur ou la console) :

```
-->x=-5:0.01:5;-->plot(x,g)
```
On obtient la figure suivante :

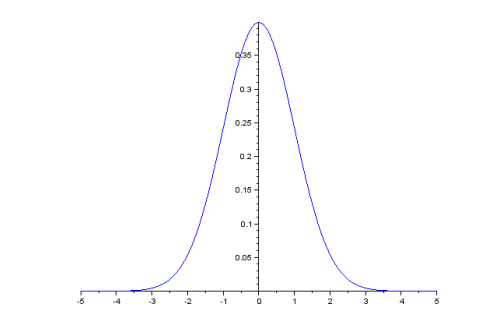

2. Voici la procédure pour calculer  $I_n$ :

```
function I=SommedeRiemann2(n, a, b)I=0for i=1:n do
         I=I+g ( a+i ∗( b−a ) / n )
    end
    I=I*(b-a)/nendfunction
```
3. On teste pour différentes valeurs de  $a, b$  et  $n$ :

```
-->SommedeRiemann2(100,-2,2)
ans =
    0.9544709
-->SommedeRiemann2(100,-5,5)
 ans =
    0.9999994
```
On remarque que plus  $a$  est petit et  $b$  est grand, et plus  $I_{100}$  est proche de 1. On peut conjecturer que :

$$
\int_{-\infty}^{+\infty} \frac{1}{\sqrt{2\pi}} e^{-\frac{t^2}{2}} dt = 1
$$

Exercice 3

$$
\begin{aligned}\n\bullet \ A &= \int_2^3 (x^2 + x + 1) dx = \left[ \frac{x^3}{3} + \frac{x^2}{2} + x \right]_2^3 = \left( 9 + \frac{9}{2} + 3 \right) - \left( \frac{8}{3} + 2 + 2 \right) = \frac{59}{6}.\n\end{aligned}
$$
\n
$$
\bullet \ B = \int_1^2 \frac{1}{(2x+1)^2} dx = \frac{1}{2} \int_1^2 2(2x+1)^{-2} dx = \frac{1}{2} \left[ \frac{(2x+1)^{-1}}{-1} \right]_1^2 = \frac{1}{2} \left( \frac{-1}{5} + \frac{1}{3} \right) = \frac{1}{15}.
$$
\n
$$
\begin{aligned}\nC &= \int_1^{1/e^2} dx \qquad \int_1^{e^{-2}} 1 \, (1 \cdot (x))^{-1} \, dx = \frac{1}{2} \left( 1 \cdot (x) \right)^{-1} \, dx\n\end{aligned}
$$

• 
$$
C = \int_{1/e^3}^{1/e^-} \frac{dx}{x \ln(x)} = \int_{e^{-3}}^{e^-} \frac{1}{x} (\ln(x))^{-1} dx = [\ln(|\ln(x)|)]_{e^{-3}}^{e^{-2}} = \ln(2) - \ln(3) = \ln(2/3).
$$

• Pour D, on effectue une intégration par parties  $(x \mapsto \ln(x))$  et  $x \mapsto \frac{x^2}{2}$  $\frac{c}{2}$  sont de classe  $C^1$  sur  $[1, e]$ ) :

$$
+\n\begin{array}{ccc}\n\ln(x) & x \\
\frac{1}{x} & \rightarrow & \frac{x^2}{2}\n\end{array}
$$

On obtient :

$$
\int_{1}^{e} x \ln(x) dx = \left[ \ln(x) \times \frac{x^{2}}{2} \right]_{1}^{e} - \int_{1}^{e} \frac{x^{2}}{2} \times \frac{1}{x} dx = \frac{e^{2}}{2} - \frac{1}{2} \int_{1}^{e} x dx = \frac{e^{2}}{2} - \frac{1}{2} \left[ \frac{x^{2}}{2} \right]_{1}^{e}
$$

$$
= \frac{e^{2}}{2} - \frac{1}{2} \left( \frac{e^{2}}{2} - \frac{1}{2} \right) = \frac{e^{2} + 1}{4}.
$$

• Pour E, on effectue trois intégrations par parties  $(x \mapsto x^2 \text{ et } x \mapsto \frac{1}{2})$  $\frac{1}{8}e^{2x}$  sont de classe  $C^3$  sur  $[-1,1]$ ) :

$$
\begin{array}{c|c}\n+ & x^2 & e^{2x} \\
& \searrow & \\
2x & \frac{1}{2}e^{2x} \\
& \searrow & \\
& 2 & \frac{1}{4}e^{2x} \\
& - & 0 & \rightarrow & \frac{1}{8}e^{2x}\n\end{array}
$$

On obtient :

$$
\int_{-1}^{1} x^2 e^{2x} dx = \left[ x^2 \times \frac{1}{2} e^{2x} \right]_{-1}^{1} - \left[ 2x \times \frac{1}{4} e^{2x} \right]_{-1}^{1} + \left[ 2 \times \frac{1}{8} e^{2x} \right]_{-1}^{1} - \int_{-1}^{1} 0 \times \frac{1}{8} e^{2x} dx
$$

$$
= \left( \frac{e^2}{2} - \frac{e^{-2}}{2} \right) - \left( \frac{e^2}{2} + \frac{e^{-2}}{2} \right) + \left( \frac{e^2}{4} - \frac{e^{-2}}{4} \right) - 0
$$

$$
= \frac{e^2 - 5e^{-2}}{4}
$$

• Pour F, on effectue une intégration par parties  $(x \mapsto (\ln(x))^2$  et  $x \mapsto x$  sont de classe  $C^1$  sur  $[1, e]$ ) :

$$
+\n\begin{array}{c}\n(\ln(x))^2 \\
\downarrow \\
-\n\end{array}\n\quad\n\begin{array}{c}\n\lambda \\
\searrow \\
2 \times \frac{1}{x} \times \ln(x) \longrightarrow x\n\end{array}
$$

On obtient :

$$
F = \int_1^e (\ln(x))^2 dx = \left[ x(\ln(x))^2 \right]_1^e - \int_1^e 2\ln(x) dx = e - 2\int_1^e \ln(x) dx.
$$

On effectue une nouvelle intégration par partie  $(x \mapsto x$  et  $x \mapsto \ln(x)$  sont  $C^1$  sur  $[1, e]$ ):

$$
+\left|\begin{array}{cc}\ln(x) & 1\\
\frac{1}{x} & \rightarrow & x\end{array}\right.
$$

On obtient :

$$
F = e - 2\left( [x \ln(x)]_1^e - \int_1^e 1 dx \right) = e - 2\left( e - [x]_1^e \right) = e - 2.
$$